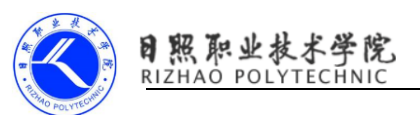

## 《常见控件的使用》习题

#### 一、选择题

1.以下属性中,( )属性可以"在指定控件左边"。

- A. android: layout alignLeft
- B. android: layout alignParentLeft
- C. androif: layout left
- D. android: layout toLeftOf
- 2.表格布局中 android:layout\_column 属性的作用是指定( )。
	- A.行数 B.列数 C.总行数 D.总列数
- 3.实际开发中刮刮乐游戏的布局是按照( )写的。
	- A.相对布局 B.线性布局
	- C.帧布局 D.绝对布局
- 4.网格布局是 Android( )新增的布局。
	- A.3.0 B.3.1 C.3.2 D.4.0
- 5. 相对布局中, "是否跟父布局底部对齐"是属性()
	- A. android: layout alignBottom
	- B. android: layout alignParentBottom
	- C. android: layout alignBaseline
	- D. android: layout below
- 6、在下列选项中,通常用于响应用户的点击事件的控件是( )。
	- A.TextView B.EditText
	- C. RadioButton D. Button
- 7.Android 中判断 CheckBox 控件是否选中的方法是( )。
	- A.isLogin() B.isBoolean()
	- C. onClick() D. isChecked()
- 8.Android UI 开发中,TableLayout 的 stretchColumns 属性表示( )。
	- A.TableLayout 的列数
	- B.TableLayout 的行数
	- C.TableLayout 最多能加入的列数

日照职业技术学院<br>RIZHAO POLYTECHNIC

D.拉伸指定列填充满 TableLayout

9. Android UI 开发中, 设置线性布局为垂直显示需修改的属性是()。

- A. android: orientation="vertical"
- B.android:orientation="horizontal"
- C.android:layout\_centerHorizontal="true"
- D. android: layout\_centerVertical="true"

10.主要在界面上显示一些文本信息的控件是()。

- A. TextView B. EditText
- C. RadioButton D. Button

11. 控件 Button 中, android:textAllCaps="false" 可以禁用所有英文字 母大写。()

A 对 B 错

### 二、问答题

- 1.请简述一下如何在程序中使用 Toast。
- 2.请列举常见的控件。
- 3. Android 的属性、方法如何使用,它们分别起了什么作用?

4. 请简述 TextView、Button、ImageView 和 EditText 控件的特点和作用

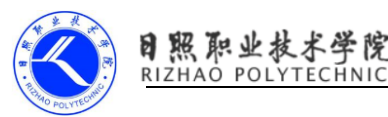

# 《常见控件的使用》习题答案

#### 一、选择题

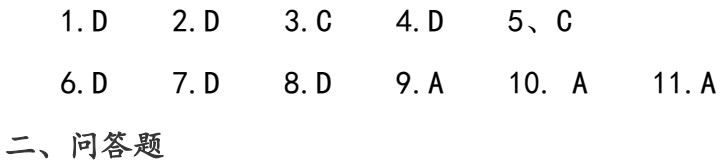

1.答案:

使用 Toast 可以直接调用 Tosast 的静态方法:

Toast.makeText(this, text, duration).show();

也可以创建出 Toast 对象,如:

Toast toast = new Toast  $(this)$ :

toast.setText("提示信息");

toast. show $()$ ;

2.答案

TextView、Button、EditText、ImageView、ProgressBar、AlertDialog、 ProgressDialog

3.答案

Android 控件的属性,可以通过 xml 文件设定,通过设定控件的属性能 够静态的改变 控件的样式和一些特性; 控件的方法, 可以通过编写代码动态 调用方法,在程序中调用方法可以动态的修改控 件的样式、也可以获得控件 的相关信息;

4.答案

TextView:最基础的控件,用做显示文本信息;

Button 控件:通过监听器单击事件,可以实现用户单击按钮后触发相应 动作;

ImageView 控件: 用于显示图片的控件, 可以通过 src 属性指定显示的 图片,可以通 过调用方法来动态设定图片;

EditText 控件:输入文本控件,主要用于让用户输入信息,inputtype 属 性可以指定输 入文本时的键盘特征;